## DETERMINING AND USING THE BOX/VOLUME FACTOR

Example: (Assuming the Volume Factor on the PS 4241-A is a 2.5)

## NON-"L" ROUTE

| Regular Boxes                      | Centralized Boxes                 |
|------------------------------------|-----------------------------------|
| Box Time                           | Box Time1.0 Volume Factor 2.5     |
| Box Factor4.5                      | Box Factor3.5                     |
| "L" ROUTE                          |                                   |
| Regular Boxes                      | Centralized Boxes                 |
| Box Time 1.82<br>Volume Factor2.50 | Box Time1.00<br>Volume Factor2.50 |
| Box Factor4.32                     | Box Factor3.50                    |

How to use the Box Factor

Rural Carriers are primarily interested in using the box factor and changes in mileage time allowance to trigger interim adjustments which result in an increase in compensation. We have described above how the Volume Factor is supplemented by the proper box credit to get the final Box Factor. Now we need to know how to utilize the information.

A simple formula with examples is shown:

## NON-"L" ROUTE

In the following illustration, 43 boxes are added to a non-"L" route; 22 of them regular boxes and 21 of them centralized delivery type. The Volume Only Factor is 2.5.

- \* No. Boxes ......43 X Volume Only Factor 2.5 = 107.50
- \* No. Regular Boxes ....... 22 X 2 minutes = 44.00
- \* No. Centralized Boxes ..... 21 X 1 minute = 21.00
- \* Total Time Added = 172.50
- \* Hours & Minutes = 2:53

## "L" ROUTE

In the next illustration, we will assume 43 boxes, 22 of them regular boxes and 21 centralized are being added to an "L" Route. The Volume Only Factor is 2.5.

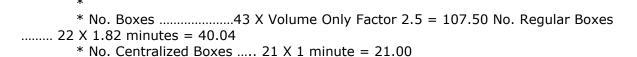

- \* Total Time Added = 168.54
- \* Hours & Minutes = 2:49
- \* Any increase in Miles traveled would be added at the rate of 12 minutes per mile.
- \* When boxes are transferred from one route to another use the correct Volume Only Factor of the route from which the boxes came.